# <span id="page-0-0"></span>CE0973a - Issues in Network Security 2: SSL and Names

James A Sutherland

Abertay University

Monday, 18th January 2016

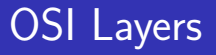

#### Open Systems Interconnection model, 1984: ISO 7498/X.200

- 1 Physical
- **2** Data Link
- **3** Network
- <sup>4</sup> Transport
- **5** Session
- **6** Presentation
- **7** Application

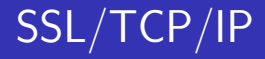

SSL on TCP on IP on Ethernet/other IP just gets packets (usually 1500 bytes) from A to B TCP adds connections on top of that SSL then encrypts and authenticates

## **TCP**

Transmission Control Protocol, 1974 IEEE paper, Vint Cerf &  $Rohert$  Kahn $<sup>1</sup>$ </sup>

20 byte header, plus data

| SYN                                        | "I'd like a connection to port 443 please" |
|--------------------------------------------|--------------------------------------------|
|                                            | $SYN+ACK$   "OK, here is connection data"  |
| ACK                                        | Great, we have a connection!"              |
| Ends similarly: FIN, ACK in each direction |                                            |

 $1$ [http://web.archive.org/web/20150723184900/http:](http://web.archive.org/web/20150723184900/http://ece.ut.ac.ir/Classpages/F84/PrincipleofNetworkDesign/Papers/CK74.pdf) [//ece.ut.ac.ir/Classpages/F84/PrincipleofNetworkDesign/](http://web.archive.org/web/20150723184900/http://ece.ut.ac.ir/Classpages/F84/PrincipleofNetworkDesign/Papers/CK74.pdf) [Papers/CK74.pdf](http://web.archive.org/web/20150723184900/http://ece.ut.ac.ir/Classpages/F84/PrincipleofNetworkDesign/Papers/CK74.pdf)KID KA KERKER KID KO

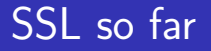

- Starts with DNS
- TCP connection to 443
- SSL request ("hello")
- **HTTP** request

Note that names actually appear in (up to) 3 different places!

## Names in SSL

The Many Names of SSL One name example.com Wildcards \*.example.com SAN example.com, \*.example.com, \*.test.example.com SNI "Who do you want me to be?" EV adds a validated company name, only allows a simple hostname.

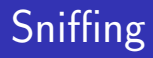

- Easy to intercept wireless, taps, BGP, DNS...  $\mathcal{L}_{\mathcal{A}}$
- Ethereal/Wireshark to listen on local network segment

K ロ ▶ K @ ▶ K 할 > K 할 > 1 할 > 1 이익어

- $\blacksquare$  Threats to Privacy
- DNS, SNI, traffic analysis

## Recap, Practical Tasks

Lab tasks for week 2:

- **1** Get the example packet capture from Blackboard
- <sup>2</sup> Install Wireshark (<http://www.wireshark.org/>)

- 3 What was the user up to, and how do we know?
- **4** How could she hide it better?